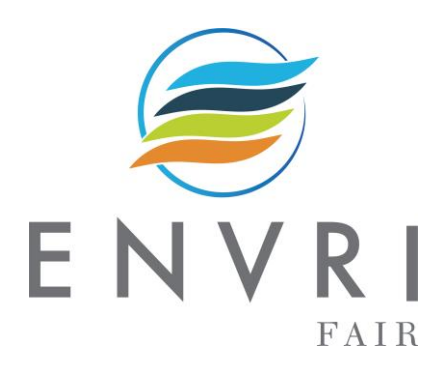

# D7.7 Test and validation at subdomain and cluster report

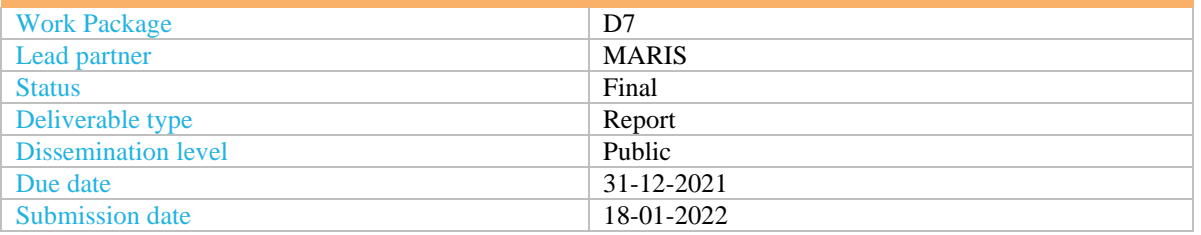

#### **Deliverable abstract**

Task 7.4 focuses on testing and validating resulting ENVRI-FAIR services at different levels, including individual RI, subdomain, cluster and EOSC. WP7 will support subdomains by testing and validating their specific service developments. Moreover, WP7 will test and validate the resulting ENVRI-FAIR services portfolio at the subdomain, cluster and EOSC level, following the validation guidelines as provided by WP5. In D7.7 the cluster validation activities have been specified and each will test real scientific use cases to check the quality and validate the applicability of (ENVRI-)FAIR services. The EOSC validation activities will test the readiness of the ENVRI-FAIR services at the sub-domain and cluster level for uptake and integration into EOSC together with their possible integrability into the ENVRI service catalogue being developed in WP5.

As a result, the test and validation activities will provide feedback to the RI's and subdomains as to the results of testing and validation and make recommendations to help steer development effectively throughout the project. Additionally, it will provide a report on validation results to WP5 (T5.4) for inclusion in synthesis analysis on the readiness of ENVRI-FAIR services for uptake in EOSC.

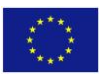

# **DELIVERY SLIP**

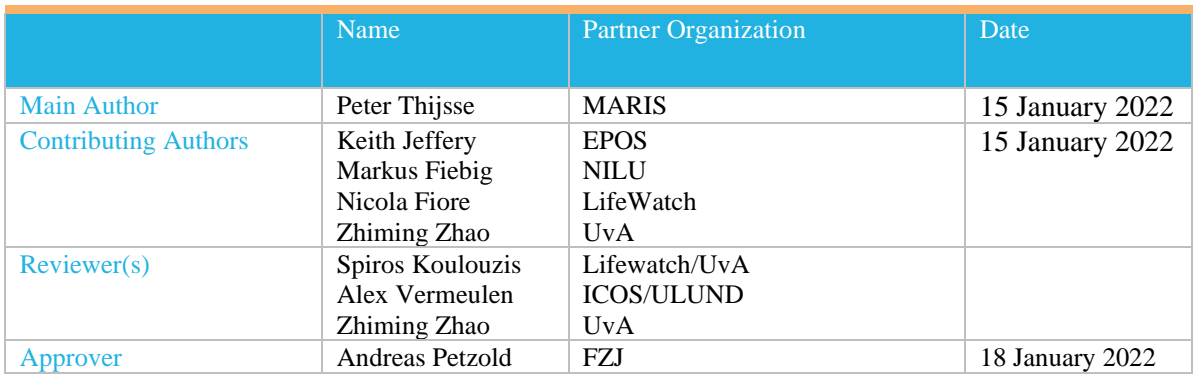

# **DELIVERY LOG**

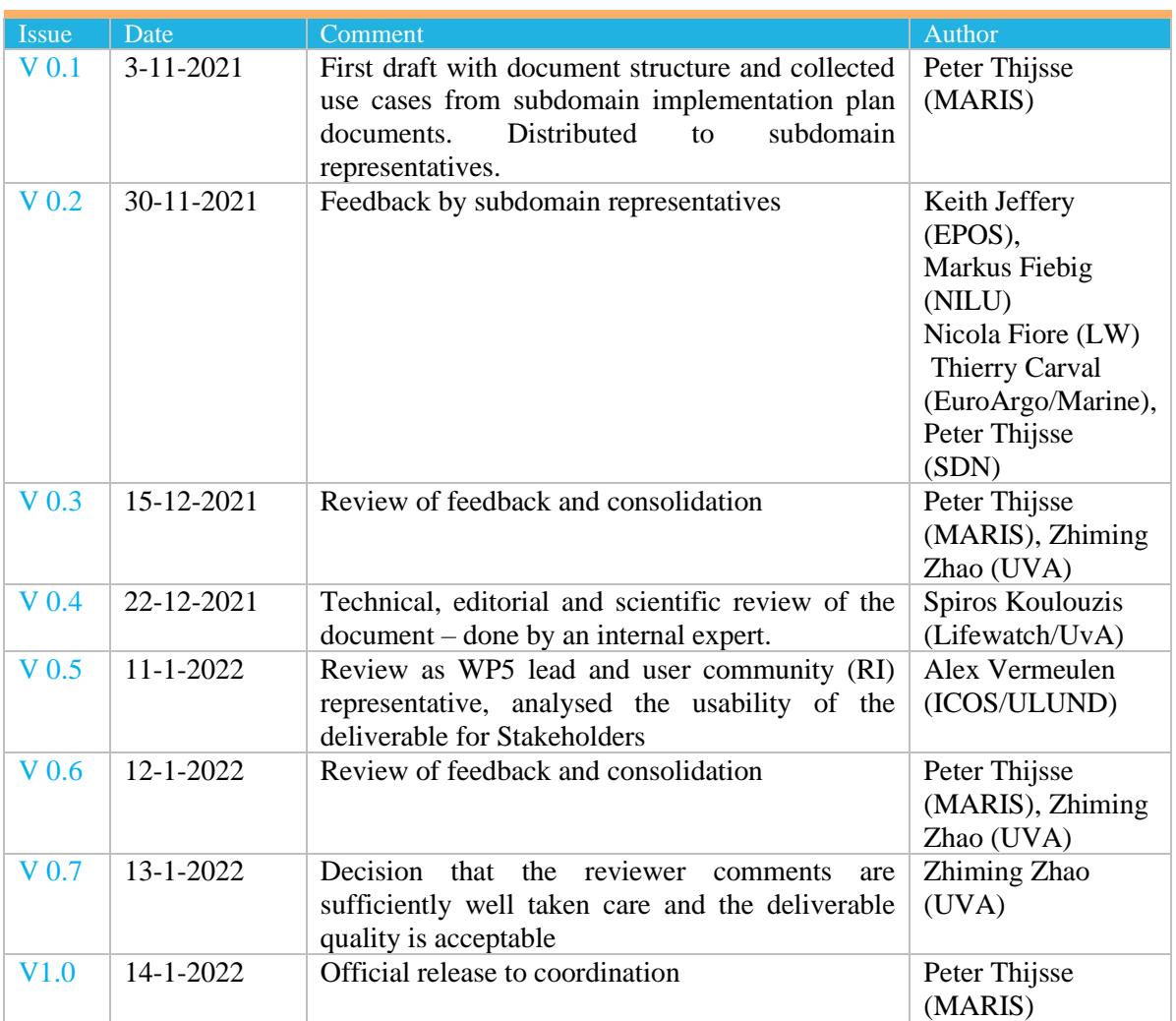

### **DOCUMENT AMENDMENT PROCEDURE**

Amendments, comments and suggestions should be sent to the Project Manager at [manager@envri-fair.eu.](mailto:manager@envri-fair.eu)

## **GLOSSARY**

A relevant project glossary is included in Appendix A. The latest version of the master list of the glossary is available at [http://doi.org/10.5281/zenodo.4471374.](http://doi.org/10.5281/zenodo.4471374)

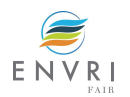

#### **PROJECT SUMMARY**

ENVRI-FAIR is the connection of the ESFRI Cluster of Environmental Research Infrastructures (ENVRI) to the European Open Science Cloud (EOSC). Participating research infrastructures (RI) of the environmental domain cover the subdomains Atmosphere, Marine, Solid Earth and Biodiversity / Ecosystems and thus the Earth system in its full complexity.

The overarching goal is that at the end of the proposed project, all participating RIs have built a set of FAIR data services which enhances the efficiency and productivity of researchers, supports innovation, enables data- and knowledge-based decisions and connects the ENVRI Cluster to the EOSC.

This goal is reached by: (1) well defined community policies and standards on all steps of the data life cycle, aligned with the wider European policies, as well as with international developments; (2) each participating RI will have sustainable, transparent and auditable data services, for each step of data life cycle, compliant to the FAIR principles. (3) the focus of the proposed work is put on the implementation of prototypes for testing pre-production services at each RI; the catalogue of prepared services is defined for each RI independently, depending on the maturity of the involved RIs; (4) the complete set of thematic data services and tools provided by the ENVRI cluster is exposed under the EOSC catalogue of services.

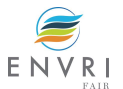

# **TABLE OF CONTENTS**

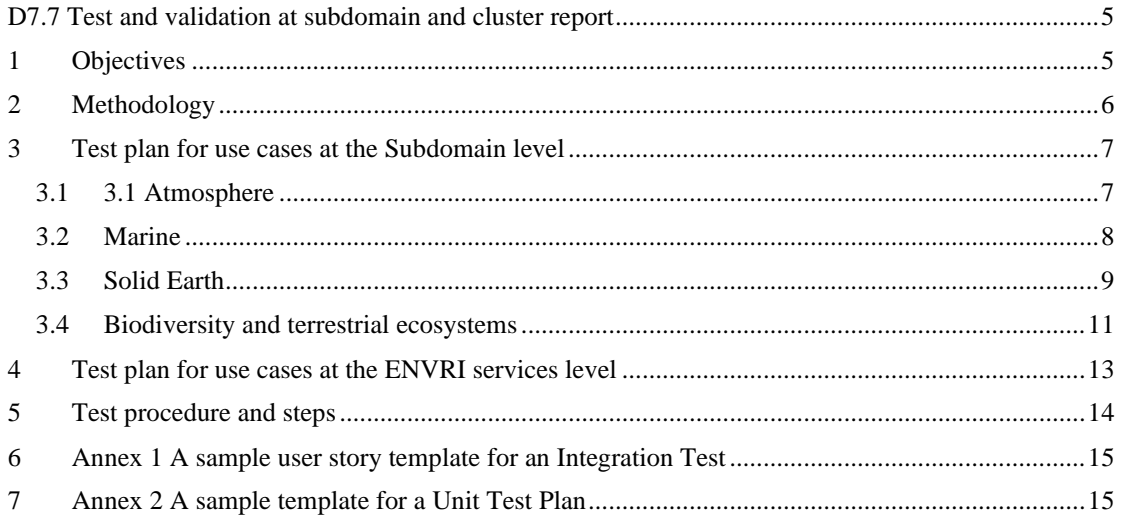

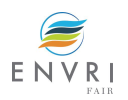

# <span id="page-4-0"></span>D7.7 Test and validation at subdomain and cluster report

# <span id="page-4-1"></span>1 Objectives

Task 7.4 focuses on testing and validating resulting ENVRI-FAIR services at different levels, including individual RI, subdomain, cluster and EOSC. WP7 will support subdomains by testing and validating their specific service developments. Moreover, WP7 will test and validate the resulting ENVRI-FAIR services portfolio at the subdomain, cluster and EOSC level, following the validation guidelines as provided by WP5.

In the following, the cluster validation activities have been specified and each will test real scientific use cases to check the quality and validate the applicability of (ENVRI-)FAIR services. The EOSC validation activities will test the readiness of the ENVRI-FAIR services at the sub-domain and cluster level for uptake and integration into EOSC together with their possible integrability into the ENVRI service catalog being developed in WP5.

This deliverable will document:

- use cases from RIs and subdomains (guided by requirements and gaps identified by T5.1)
- common services that can be tested and supported;
- an indicative schedule for released services, which will be supported by test activities to be performed with RIs for validating their service developments;
- an overview of test and validation activities of ENVRI-FAIR services at the subdomain and cluster level that can be aligned with the development schedules of the RIs and following WP5 guidelines;
- a template for the user stories (related to the selected use cases) to be defined by the WP7 team with the RI/Subdomain representatives at the start of the test activities.

As a result, the test and validation activities will provide feedback to the RI's and subdomains as to the results of testing and validation and make recommendations to help steer development effectively throughout the project. Additionally, it will provide a report on validation results to WP5 (T5.4) for inclusion in synthesis analysis on the readiness of ENVRI-FAIR services for uptake in EOSC.

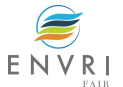

# <span id="page-5-0"></span>2 Methodology

WP 7 aims to provide support to the developments in the ENVRI-FAIR community, and specifically to the common developments in subdomains and RIs involved. Secondly, WP7 aims to support the developments of the services exposed at the ENVRI-HUB level which could be published to serve as the interface of the ENVRI community to EOSC.

This deliverable offers a feasible plan for test and validation activities of these ENVRI-FAIR services. It is important to align with the development schedules of the RIs, follow the WP5 guidelines in D5.5, as well as take into account the analysis of the ENVRI-HUB related services defined by task force 6.

Taking into account the broadness of the FAIRness improvement and development activities in the project and the different requirements, T7.4 aims to develop the test plan in close cooperation with WP8- 11 and supported by WP5 and TF6. It is assumed that the RI's themselves (as part of WP8-11 work) do the **unit tests** for the relevant existing (supposed to be FAIR) and the newly developed software and solutions. For this work a template as provided in Annex 2 should be used. The supported tests as described in this document are **integration tests** with a focus on priority services and common developments and will use the template in Annex 1.

The process to come to a structured plan has been the following:

- 1. To create an overview of developed software and the supported use cases (involving services being developed and from a third party)
	- a. At the subdomain level **with a focus on the main technical solutions**.
	- b. This overview will be based on subdomain implementation plan documents produced in WP8-11.
	- c. At the ENVRI-HUB level based on the specified developments by the ENVRI-HUB working group (mainly TF1 and TF6)
- 2. Set the priorities for testing and a first-time planning based on the release of the developments;
	- a. The focus will be on the common/shared developments in the subdomains.
	- b. Other priorities are the developments that have a direct link to ENVRI-HUB components: Knowledge base, (data) service catalogue and demonstrators.
	- c. The priority for testing will also consider the available resources in WP7.
- 3. Define the steps in the test process:

It is important to define the steps in the test process including collecting information about the latest status of development (e.g., URLs), defining the tests for the test round in a user story, and providing expected feedback. This will be further explained in chapter 5.

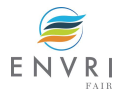

# <span id="page-6-0"></span>3 Test plan for use cases at the Subdomain level

Use cases have been collected from the implementation plans provided by WP8-11. **We mainly focus on the mature technical developments, preferably with overlap to other subdomains; we do not intend to collect the domain specific (less mature) developments.**

## <span id="page-6-1"></span>**3.1 3.1 Atmosphere**

Subdomain contact: Markus Fiebig [mf@nilu.no](mailto:mf@nilu.no)

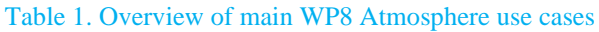

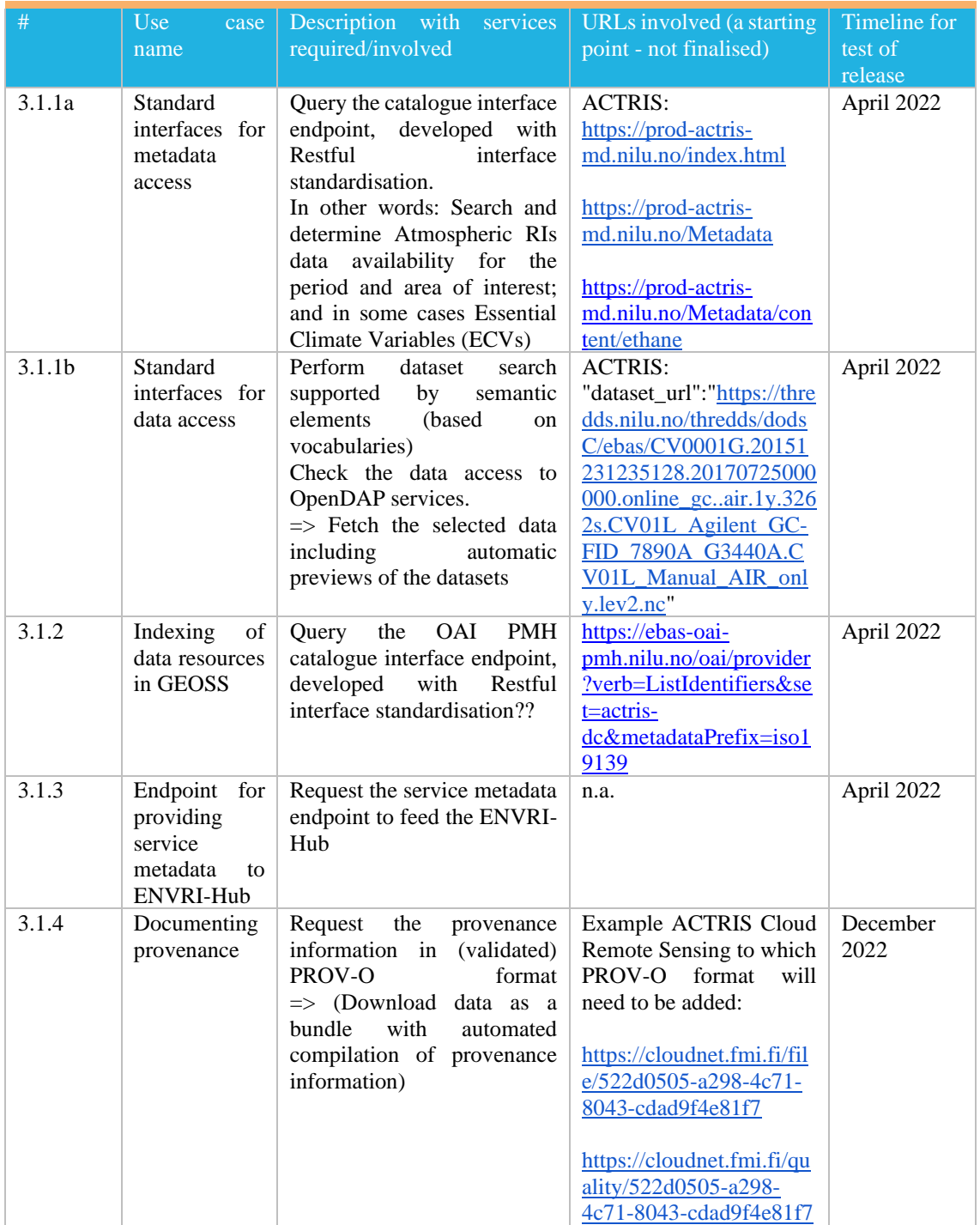

![](_page_6_Picture_6.jpeg)

![](_page_7_Picture_416.jpeg)

## <span id="page-7-0"></span>**3.2 Marine**

Used document: D9.6<sup>1</sup>

Subdomain contact: Thierry Carva[l Thierry.Carval@ifremer.fr](mailto:Thierry.Carval@ifremer.fr)

The marine subdomain is working on a demonstrator in two versions in which a central component will query services in each of the involved RI's:

- V1 (2021): A brokered query for EOV datasets from available ERDDAP instances in the marine RIs
- V2 (2022): A brokered query for EOV datasets from all available API's and SPARQL endpoints in the marine RIs

#### Table 2. Overview of main WP9 Marine use cases - Release 1 (end 2021/early 2022)

![](_page_7_Picture_417.jpeg)

#### Table 3. Overview of main WP9 Marine use cases - Release 2 (end 2022)

| #     | U <sub>se</sub><br>case<br>name                                                     | Description with services<br>required/involved                                                                                                    | URLs involved (a starting<br>point - not finalised) | Timeline for test of<br>release priority<br>(short/mid/long term) |
|-------|-------------------------------------------------------------------------------------|----------------------------------------------------------------------------------------------------|-----------------------------------------------------|-------------------------------------------------------------------|
| 3.3.1 | EOV<br>Broker<br>term to $P01$<br>terms                                             | - Query the broker API to<br>retrieve a list of P01 codes<br>for $1$ EOV (e.g., oxygen)<br>- check response                                                                                                    | n.a.                                                | December 2022                                                     |
| 3.3.2 | RI<br>Request<br>API's<br>and<br>Sparql<br>endpoints<br><b>P01</b><br>with<br>terms | - Query the RI API's and<br>Sparql endpoints with P01<br>terms received from broker<br>- check the responses, e.g., is<br>the service<br>up, do<br>the<br>provide<br>back<br>responses<br>dataset links, is there m2m | n.a., will need URLs of all<br>RI services          | December 2022                                                     |

<sup>1</sup> https://zenodo.org/record/4766796

![](_page_7_Picture_12.jpeg)

![](_page_8_Picture_372.jpeg)

## <span id="page-8-0"></span>**3.3 Solid Earth**

Used document: D10.4<sup>2</sup>

Subdomain contact: Keith Jeffery [<Keith.Jeffery@keithgjefferyconsultants.co.uk>](mailto:Keith.Jeffery@keithgjefferyconsultants.co.uk)

#### Table 4. Overview of main WP10 Solid Earth use cases

| $\#$  | Use<br>case<br>name                                                                                                    | Description<br>with<br>services<br>required/involved                                                                                                    | <b>URLs</b> involved (a starting<br>point - not finalised)                                                                                                    | Timeline for of<br>release priority<br>(short/mid/long term)                                                                                              |
|-------|----------------------------------------------------------------------------------------------------|----------------------------------------------------------------------------------------------------|----------------------------------------------------------------------------------------------------|----------------------------------------------------------------------------------------------------|
| 3.3.1 | <b>ICS-C (EPOS</b><br>Core): Query<br>ICS-C<br>the<br>vocabulary<br>service<br>to<br>retrieve<br>available<br>vocabularies<br>and mappings | Web $API + a GUI$ for creating,<br>managing, publishing,<br>and<br>querying (via LD-API<br><sub>or</sub><br>SPARQL) registers.                                                                                                    | <b>Basic</b><br>vocabulary:<br>http://data.geoscience.ear<br>th/ncl/<br>Registry tool: UkgovLD:<br>https://github.com/UKGo<br>vLD/registry-core                                                                                                    | April 2022                                                                                                    |
| 3.3.2 | ICS-C:<br>Search API                                                                                                    | Query the new Search API and<br>retrieve the data as DCAT-<br>AP/json, geojson, json                                                                                                    | https://www.ics-c.epos-<br>eu.org/                                                                                                    | December 2022                                                                                                    |
| 3.3.3 | ICS-D: check<br>the FAIRness<br>of the VRE                                                                                                 | VRE user interface, allows<br>access to the Jupyter Notebook<br>to process data - What are the<br><b>FAIRness</b><br>improvements?<br>(metadata for the services,<br>authentication/authorisation<br>handling, $\dots$ ?)                                                                                                    | https://docs.google.com/<br>document/d/1kP4Uf7jb5t<br>KgDWFMgwORo3tsW<br>caqNRc/edit<br>https://docs.google.com/s<br>$predsheets/d/1v7$ _joZZp<br>LcXoWKMfSvJ8JHHP-<br>W rxFxB/edit?usp=drive<br>web&ouid=113866711<br>328656043951&rtpof=tr<br>ue | December 2022                                                                                                    |
| 3.3.4 | defined<br>Self<br>use case for<br>testing ICS-C<br>and ICS-D                                                                              | Collect datasets into ICS-C<br>workspace.<br>• Add ICS-D services (e.g.,<br>Jupyter Hub with pre-installed<br>ObsPy,<br>Enlighten<br>visualisation, etc.) into ICS-C<br>workspace.<br>· Build a workflow in ICS-C.<br>$ICS-D$<br>services<br>have<br>predefined<br>options/methods<br>for how they can be used<br>within the workflow. | https://gitlab.com/KNMI<br>-OSS/swirrl/swirrl-api                                                                                                    | December<br>2022<br>parallel<br>(In<br>a<br>prototype<br>workflow<br>system developed in<br>seismology is being<br>further<br>tested<br>and<br>developed) |

<sup>2</sup> https://zenodo.org/record/4418953

![](_page_8_Picture_7.jpeg)

![](_page_9_Picture_114.jpeg)

![](_page_9_Picture_1.jpeg)

## <span id="page-10-0"></span>**3.4 Biodiversity and terrestrial ecosystems**

Document used: D11.2<sup>3</sup>, section 4.2 "User-oriented cross-RIs demonstration cases". Subdomain contact: Nicola Fiore <micola.fiore@lifewatch.eu>

| #     | Use<br>case              | Description with services                                | URLs involved (a starting                             | Timeline for of release      |
|-------|--------------------------|----------------------------------------------------------|-------------------------------------------------------|------------------------------|
|       | name                     | required/involved                                        | point - not finalised)                                | priority                     |
|       |                          |                                                          |                                                       | (short/mid/long term)        |
| 3.4.1 | Soil<br>Water<br>content | In this use case we have<br>defined a metadata schema    | https://www.google.com/<br>url?q=https://drive.google | Test prototype April<br>2022 |
|       | check similar            | to be used to describe Soil                              | .com/drive/folders/1TEC                               |                              |
|       | metadata                 | Water<br>Content<br>datasets,                            | 5urVChdvLeZPZ8fJ1OQ                                   | Test<br>Operational          |
|       | model applied            | based on EML2.2.0, that                                  | YzlmlUdWO2&sa=D&s                                     | December 2022                |
|       | sites<br>across          | includes about 40 fields. The                            | $ource = docs$ &ust=163915                            |                              |
|       | $[1]$                    | agreement on the schema                                  | 1508085000&usg=AOvV                                   |                              |
|       |                          | allowed it to perform a                                  | aw16y6GugBu wmpUU                                     |                              |
|       |                          | harvesting<br>exercise<br>by                             | $mGuG1-q$                                             |                              |
|       |                          | taking<br>metadata<br>records                            |                                                       |                              |
|       |                          | from the different involved                              | https://github.com/luciaV                             |                              |
|       |                          | Ris.<br>An<br><b>XSLT</b>                                | 86/ISO19139_to_eml220                                 |                              |
|       |                          | transformation<br>has<br>been                            |                                                       |                              |
|       |                          | developed in order to allow                              |                                                       |                              |
|       |                          | the mapping from ISO19139                                |                                                       |                              |
|       |                          | to EML2.2.0.                                             |                                                       |                              |
|       |                          | Metadata records can be                                  |                                                       |                              |
|       |                          | exported in RDF to store<br>them into a triple store and |                                                       |                              |
|       |                          | perform data discovery and                               |                                                       |                              |
|       |                          | analysis.                                                |                                                       |                              |
| 3.4.2 | Species                  | In this use case, we explored                            | https://docs.google.com/d                             | Test prototype April         |
|       | Scientific               | the<br>usability<br>and                                  | ocument/d/1pAjkqq9Kg8                                 | 2022                         |
|       | <b>Names</b>             | interoperability of species                              | rWcI2pKs uuHaDWeQ8                                    |                              |
|       | Identification           | names and related data                                   | WzKFjgc278PUnXk/edit                                  | Test<br>Operational          |
|       | (SNI):<br>data           | the different RIs<br>across                              | #                                                     | December 2022                |
|       | query<br>for             | within the ENVRI cluster                                 |                                                       |                              |
|       | scientific               | as ICOS, eLTER,<br>(such<br>ANAEE, LifeWatch)            | https://github.com/sharif<br>X/random/blob/main/nam   |                              |
|       | names                    | We<br>run<br>some<br>datasets                            | es-tool-comparison.ipynb                              |                              |
|       |                          | including scientific names                               |                                                       |                              |
|       |                          | against the LifeWatch taxon                              |                                                       |                              |
|       |                          | match service and Catalog of                             |                                                       |                              |
|       |                          | Life name-match tool.                                    |                                                       |                              |
|       |                          | As a long-term result, we                                |                                                       |                              |
|       |                          | decided to turn the report                               |                                                       |                              |
|       |                          | into a RIO paper.                                        |                                                       |                              |
|       |                          | A notebook was created                                   |                                                       |                              |
|       |                          | comparing<br>$\mathbf{a}$<br>few<br>other                |                                                       |                              |
|       |                          | services<br>(this<br>will<br>be                          |                                                       |                              |
|       |                          | polished and cleaned up and                              |                                                       |                              |
|       |                          | moved to a different repo                                |                                                       |                              |
|       |                          | and will be included as a                                |                                                       |                              |
| 3.4.3 | Site                     | supplement to the paper).                                |                                                       |                              |
|       | Documentatio             | The used catalogues have<br>different terminologies and  | https://docs.google.com/s<br>preadsheets/d/1dCSQeW    | Test prototype April<br>2022 |
|       | n                        | definitions for their research                           | <b>OKEnnwagSoDfNHcNx</b>                              |                              |
|       | Interoperabilit          | facilities. In this use case, we                         | FT3WMquKR6zs382rP5                                    | Test<br>Operational          |
|       | y(SDI)                   | agreed<br>common<br>on                                   | $6c$ /edit#gid=0                                      | December 2022                |
|       |                          |                                                          |                                                       |                              |

Table 5. Overview of main WP11 Biodiversity and terrestrial ecosystems use cases

<sup>3</sup> https://zenodo.org/record/4682826

![](_page_10_Picture_5.jpeg)

![](_page_11_Picture_192.jpeg)

![](_page_11_Picture_1.jpeg)

# <span id="page-12-0"></span>4 Test plan for use cases at the ENVRI services level

Dependency with: D5.5 (M39) (not yet available): Guidelines for validation of ENVRI-FAIR services

This set of use cases concerns "overarching" services that are developed at the ENVRI-FAIR level to support the ENVRI community in reaching the end-user in general via the ENVRI-Hub services.

#### Document used: D5.2

![](_page_12_Picture_280.jpeg)

#### Table 6. Overview of main ENVRI services use cases

![](_page_12_Picture_6.jpeg)

# <span id="page-13-0"></span>5 Test procedure and steps

In previous chapters the use cases and services have been defined where WP7 will provide test support to the subdomains. When the time has come to start (following progress and timeline), the integration tests will start with the following (repetitive) sequence of actions:

- 1. WP7 team to contact the responsible developers to make a concrete test plan for the software release
	- a. Set the exact release date (regular updates!).
	- b. Check the status of developments at the start for the use cases defined in chapter 3.
	- c. Collect the required and most recent version of the URLs involved in the use case.
	- d. Based on use cases in chapter 3 and the actual state of developments, define the user stories, and document them according to the template in Annex 1, for the test together with the subdomain/RI representatives.
	- e. Check: Review of the documentation (do they provide the required information for tests). Are the services well described regarding input, standards and services used, and expected output?
- 2. Make an integration test following the design requirements and user stories. Test the integrated parts of the services if it concerns more than one. This will be done by WP7 experts together with RI's and subdomain representatives. Of course, during development, the RI's/Subdomains should perform similar tests already.
- 3. Document the results.
- 4. Provide feedback and directions for improvement.
- 5. Agree on a time frame to repeat the test (steps can be repeated multiple times maximum 3 iterations).

![](_page_13_Picture_12.jpeg)

# <span id="page-14-0"></span>6 Annex 1 A sample user story template for an Integration Test

![](_page_14_Picture_173.jpeg)

# <span id="page-14-1"></span>7 Annex 2 A sample template for a Unit Test Plan

![](_page_14_Picture_174.jpeg)

source ref: The Art of Software Testing – Myers, Glenford J. / Software Testing & Continuous Quality Improvement - W E Lewis

![](_page_14_Picture_5.jpeg)